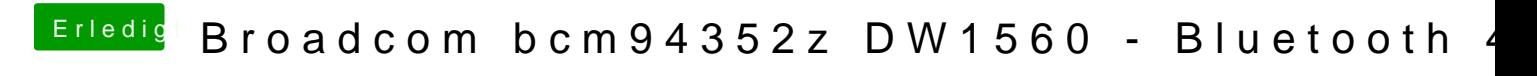

Beitrag von Don\_Kolbason vom 18. Oktober 2018, 11:06

[anonymous\\_w](https://www.hackintosh-forum.de/user/38895-anonymous-writer/)rime Anhang der EFI Ordner

[EFI.z](https://www.hackintosh-forum.de/attachment/85705-efi-zip/)ip